## **Objects ∩ Concurrency**

**Jonathan Worthington**

#### **Hi. I'm Jonathan.**

## **Perl 6 concurrency**

#### **The work so far is mostly on**  *functional* **constructs**

**Focus on computations that produce results "in the future", and avoid having state**

#### **Promises**

**Things that produce a single result in the future (some code, a one-shot timer, a process exit code…)**

**my \$proc = Proc::Async.new('tracert', 'jnthn.net'); my \$promise = \$proc.start; my \$exit = await \$promise;**

#### **Promise combinators**

#### **Combine promises in various useful ways; here we mix an async process and time**

**my \$proc = Proc::Async.new('tracert', 'jnthn.net'); my \$tracert-done = \$proc.start; await Promise.anyof(\$tracert-done, Promise.in(10)); \$proc.kill unless \$tracert-done;**

#### **Supplies**

**Represents things that may produce many values over time, asynchronously, and maybe from many threads**

**my \$secs = Supply.interval(1); my \$tt = \$secs.map({ \$\_ %% 2 ?? 'Tick' !! 'Tock' }); \$tt.tap(&say); sleep 10;**

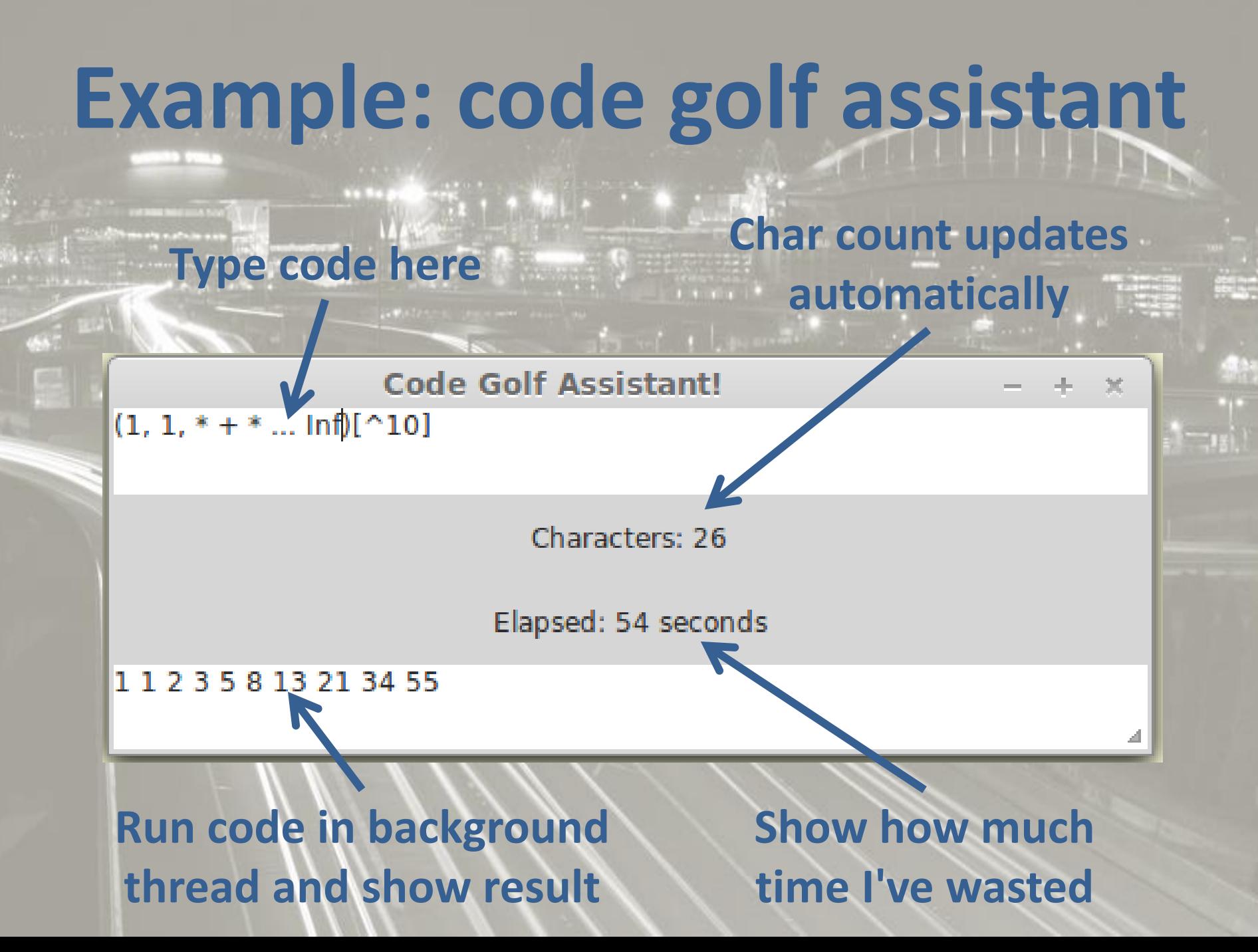

#### **UI setup code**

**my \$app = GTK::Simple::App.new( title => 'Code Golf Assistant!');**

**\$app.set\_content(GTK::Simple::VBox.new( my \$source = GTK::Simple::TextView.new(), my \$chars = GTK::Simple::Label.new( text => 'Characters: 0'), my \$elapsed = GTK::Simple::Label.new(), my \$results = GTK::Simple::TextView.new(), ));**

#### **UI events can be seen as an asynchronous sequence of values, so supplies fit well!**

**\$source.changed.tap({ \$chars.text = "Characters: \$source.text.chars()";**

**});**

#### **Ticking seconds are just an interval - but we must update the UI on the correct thread!**

```
Supply.interval(1).schedule_on(
     GTK::Simple::Scheduler
 ).tap(-> $secs {
     $elapsed.text = "Elapsed: $secs seconds";
});
```
#### **When code is unchanged for a second, eval it on a thread…**

**\$source.changed.stable(1).start({ (try EVAL .text) // \$!.message })**

**…**

#### **…and show (latest!) result on the UI - using the UI thread**

**\$source.changed.stable(1).start({ (try EVAL .text) // \$!.message }).migrate().schedule\_on( GTK::Simple::Scheduler ).tap( { \$results.text = \$\_ } );**

#### **Threads and mutable shared state is a source of bugs**

 $\rightarrow$ 

#### **Factor synchronization and shared state out of user code**  $\rightarrow$

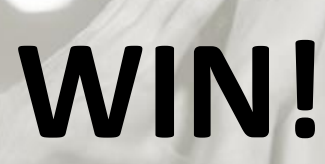

# **So where does this leave OO?**

#### **If state tends to make concurrency hard…**

#### **…and objects are stateful…**

#### **…are objects and concurrency a bad mix?**

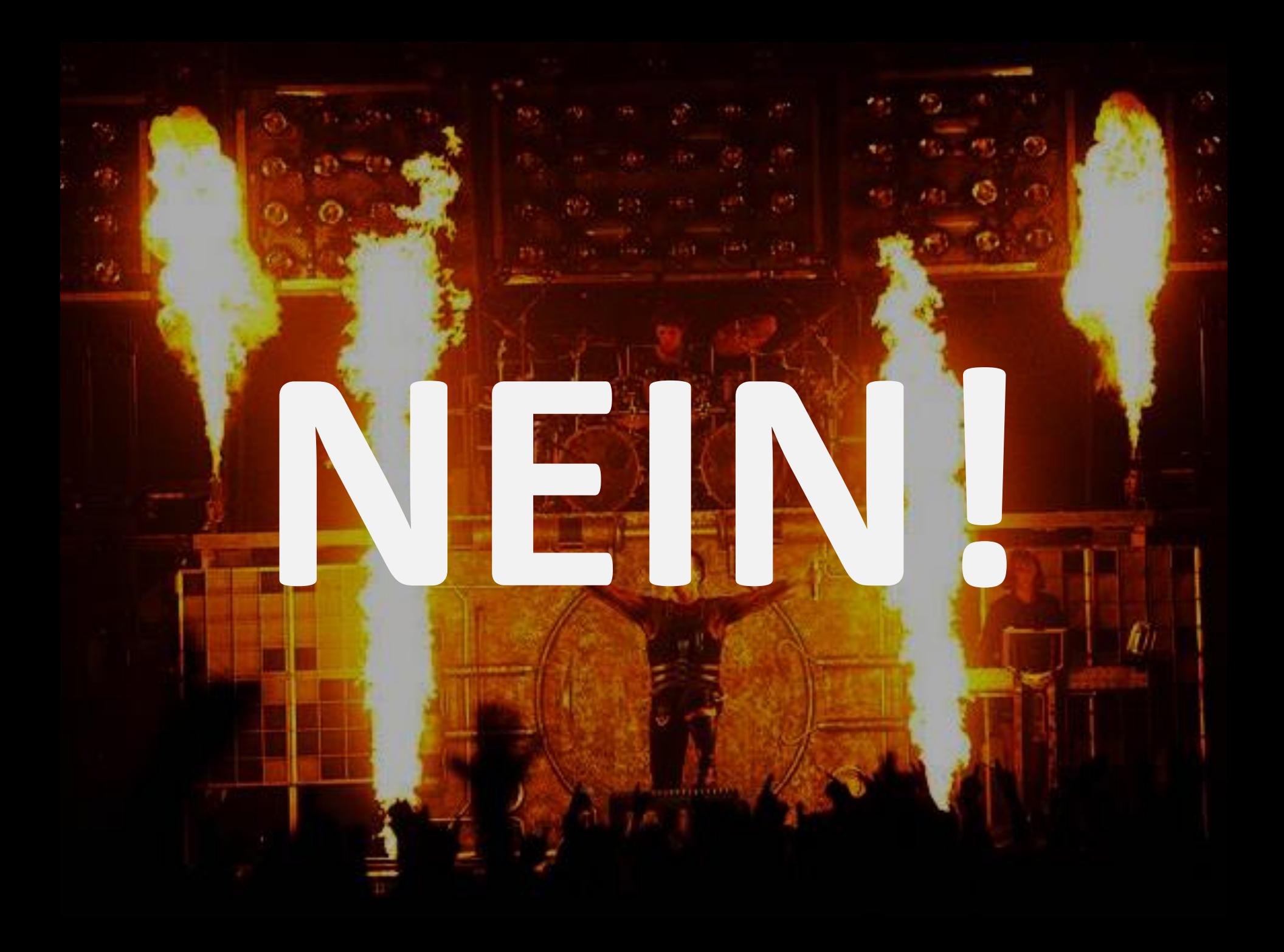

#### **What are objects** *really* **about?**

#### **Hiding state inside of an encapsulated boundary**

#### **Defining invariants on that state, and ensuring mutating methods always uphold it**

#### **Good objects bound state**

#### **State protected inside the object, and interacted with through calling methods**  $\rightarrow$

#### **Method call is a natural point of concurrency control**

#### **Avoid getters, dammit!**

#### **Getters are outright dangerous on mutable attributes**

#### **Even on immutable ones, risk logic leaks. Remember:** *tell* **objects things, don't ask!**

#### **Avoid setters, dammit!**

#### **Objects should expose meaningful mutating operations, which ensure invariants are upheld**

#### *Method = object transaction*

#### **3 approaches**

#### **There's more than one way to put objects to work in a concurrent situation.**

#### **We'll examine three of them, with different use cases.**

#### **Monitors**

#### **Just like classes, they have attributes and methods**

**But only one thread may be inside the monitor's methods at a time (so recursion is OK)**

## **Concurrent calls block If a thread is running one of the monitor's methods, other callers must queue up**

**\$mon.foo() \$mon.bar() WAIT**

## **Use the Monitors module, which adds a monitor package declarator**

**use OO::Monitors;**

**monitor IPFilter {**

**.....** 

#### **Declare state, knowing only one thread can use it at a time**

#### **monitor IPFilter {**

- **has %!blacklist;**
- **has %!active;**
- **has \$.limit = 10;**
- **has \$.blocked = 0;**

**}**

#### **Write methods that work with that state**

**method add-to-blacklist(\$ip) { %!blacklist{\$ip} = True; }**

**}**

**method remove-from-blacklist(\$ip) { %!blacklist{\$ip}:delete;**

```
method should-start-request($ip) {
     if %!blacklist{$ip} || 
             (%!active{$ip} // 0) == $.limit {
         $!blocked++;
         return False;
 }
     %!active{$ip}++;
     return True;
}
method end-request($ip) {
```

```
 %!active{$ip}--;
```
**}**

#### **Simulating 4 request threads**

**my \$phil = IPFilter.new(limit => 5);**

```
my @ips = '12.13.14.' <<~<< ^128;
$phil.add-to-blacklist(@ips.pick);
await do for ^4 {
    start {
        for ^100 {
            $phil.should-start-request: @ips.pick;
            $phil.end-request: @ips.pick;
 }
 }
}
```
**say "Blocked \$phil.blocked() requests";**

# **Monitors with conditions Sometimes, a monitor can not proceed until another thread makes a (separate) change**

#### **Conditions allow us to handle such scenarios**

## **Build a bounded queue Adds should block if the queue is full, and removes should block if the queue is empty**

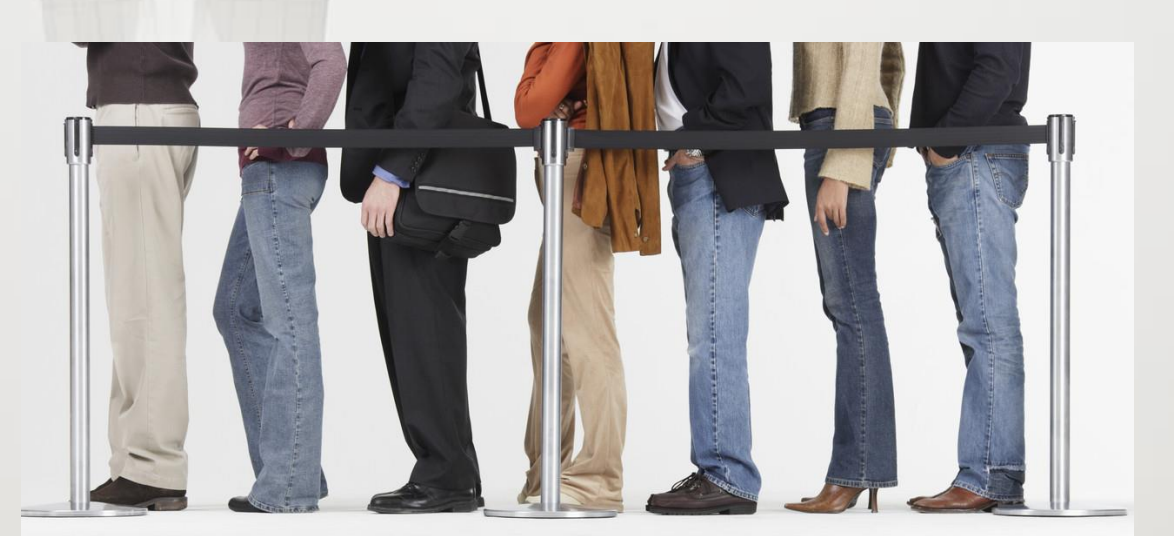

## **Declare the conditions Declare the monitor with two wait conditions: not-full and not-empty**

**monitor PriorityQueue is conditioned(< not-full not-empty >) {**

**....** 

**}**

#### **Add the state**

#### **Declare queue tasks storage along with a task limit**

#### **monitor PriorityQueue is conditioned(< not-full not-empty >) { has @!tasks; has \$.limit = die "Must specify a limit"; ... }**

#### **Adding a task**

## **Wait for not-full if needed, add task, meet not-empty**

```
method add-task($task) {
     while @!tasks.elems == $!limit {
        wait-condition <not-full>;
 }
     @!tasks.push($task);
     meet-condition <not-empty>;
}
```
#### **Taking a task**

#### **Wait for not-empty if needed, take task, meet not-full**

```
method take-task() {
     until @!tasks {
        wait-condition <not-empty>;
 }
    meet-condition <not-full>;
     return @!tasks.shift;
```
**}**

# **Monitors: sometimes good Relatively simple mechanism and programming model**

#### **Easy to go from a (well designed) class to a monitor**

# **Monitors: sometimes bad Under contention, monitors cause threads to block**

**Vulnerable to deadlock, though much less so than unstructured application of locks**

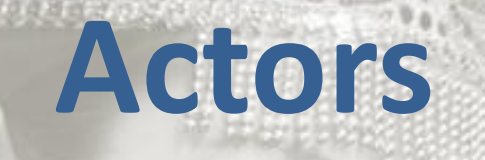

#### **As with monitors, only one thread can be in a given method at a time**

**However, the method calls are asynchronous/non-blocking**

#### **How Actors (basically) work**

#### **Calls are put in a "queue", and a (pool) thread processes them**

**\$acr.foo(1)**

**\$acr.bar(2)**

**Run foo (1) Run bar (2)**

#### **Example: logging**

#### **Want to log events at a range of severity levels**

**enum Severity <Fatal Error Warning Notice>;**

#### **Many threads can log, and don't want to block execution**

#### **Stubbing the actor**

#### **Use the Actors module, declare the actor, and give it state using attributes**

**use OO::Actors;**

**....** 

**}**

**actor EventLog { has %!events-by-level{Severity};**

# **Methods**

**method log(Severity \$level, Str \$message) { push %!events-by-level{\$level}, \$message;**

**}**

**}**

**method latest-entries(Severity \$level-limit) { my @found; for %!events-by-level.kv -> \$level, @messages { next if \$level > \$level-limit; push @found, @messages; } return @found;**

## **Using the actor**

#### **Can have many threads calling methods on it. Note they are executed asynchronously!**

**my \$el = EventLog.new;** await do for  $\overline{4}$  {  **start { \$el.log(Severity.pick, 'OMG') for ^100; }**

**}**

#### **Querying the actor**

**Since execution is async, the**  method call can't return the **result! Instead, it returns a Promise that will be kept with the result in the future.**

**say await \$el.latest-entries(Fatal);**

#### **Actors go much further**

**This is only a very basic implementation. Actors also have supervision, which is how they manage to work robustly and recover from failures. But that's for a future talk…** 

#### **Actors: great but different**

#### **Solve the blocking issues associated with monitors**

#### **However, need their callers to be designed expecting asynchronous execution also**

#### **Considering mutating methods**

#### **Mutating methods typically consist of validation (to ensure we won't break invariants) followed by mutation**

**die "Seat \$seat taken" if %!seat-taken{\$seat}; %!seat-taken{\$seat} = True;**

#### **Introducing events**

#### **We could instead have methods validate, and then produce an event describing the decision reached**

**die "Seat \$seat taken" if %!seat-taken{\$seat}; return SeatSelected.new(:\$.id, :\$seat);**

#### **Event application**

#### **We could then write a separate event application method, which grabs data from the event and mutates the object**

**multi method apply(SeatSelected \$e) { %!seat-status{\$e.seat} = True;**

#### **Persistence through events**

**Given a stream of events, we can replay them to build up an object with the current state**

**We can in turn use it to validate the next operation**

#### **Optimistic concurrency**

**Since we always** *work against a fresh copy* **of the object, if we**  lose the race to produce the **next event, we can simply produce a fresh object and** *try the operation over again***!**

#### **A quick example: plane seats**

#### **Let's consider a simple plane seat selection object**

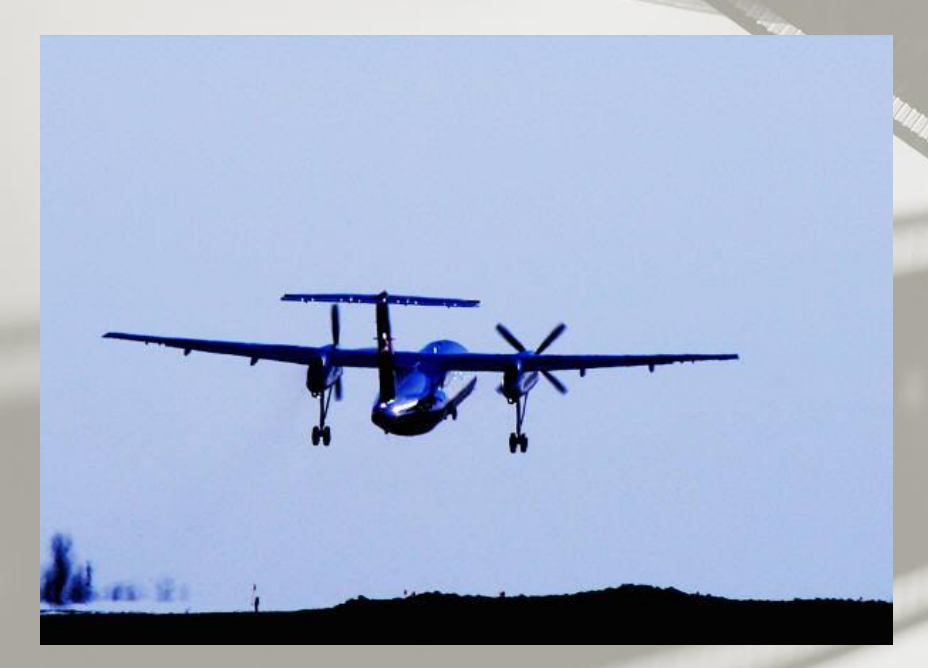

#### **Events**

#### **class FlightOpened {**

**}**

**}**

```
 has $.id;
 has $.flight-number;
 has @.available-seats;
```
#### **class SeatSelected { has \$.id; has \$.seat; has \$.passenger-name;**

#### **Exceptions**

**class X::PlaneSeatingPlan::BadSeat is Exception { has \$.seat; method message() { "No such seat \$!seat" }**

**}**

**}**

**class X::PlaneSeatingPlan::SeatTaken is Exception { has \$.seat; method message() { "Seat \$!seat is already taken" }**

#### **The aggregate**

## **We inherit from a class Aggregate, which provides event application logic**

**use Evject;**

**....** 

**}**

**class PlaneSeatingPlan is Aggregate { has %!seat-status;**

#### **Opening a flight**

### **This method hasn't much to validate, and so simply produces an event**

**method open-flight(\$flight-number, @available-seats) { return FlightOpened.new(:\$.id, :\$flight-number, :@available-seats);**

**}**

#### **Picking a seat**

#### **Validates the seat is valid and free, then produces an event**

**method choose-seat(\$seat, \$passenger-name) { X::PlaneSeatingPlan::BadSeat.new(:\$seat).throw unless %!seat-status{\$seat}:exists; X::PlaneSeatingPlan::SeatTaken.new(:\$seat).throw if defined %!seat-status{\$seat}; return SeatSelected.new(:\$.id, :\$seat, :\$passenger-name);**

**}**

#### **Event appliers**

#### **Update state based on events**

**multi method apply(FlightOpened \$e) { for \$e.available-seats -> \$seat { %!seat-status{\$seat} = Nil;**

 **}**

**}**

**}**

**multi method apply(SeatSelected \$e) { %!seat-status{\$e.seat} = \$e.passenger-name;**

#### **Infrastructure**

#### **We need some way to store events, and something that loads objects, runs methods, and tries to save new events.**

**use InMemoryEventStore; my \$dom = Domain.new( event-store => InMemoryEventStore.new);**

#### **And finally…**

```
my @seats = 1..10 X~ <A C D F>;
$dom.process:
     PlaneSeatingPlan, 1,
     *.open-flight('SK123', @seats);
# Works fine
$dom.process:
     PlaneSeatingPlan, 1,
     *.choose-seat('2A', 'jnthn');
# Exception, seat taken
$dom.process:
     PlaneSeatingPlan, 1,
     *.choose-seat('2A', 'jnthn');
```
#### **Events are awesome**

**Here, we used the concept of events to deal with both persistence and provide optimistic, non-blocking, concurrency control. Plus we can distribute the events!**

#### **Re-thinking "calling"**

#### **Some languages name method calls "message sends"**

**There's more than one way to send and process messages some good for concurrency**

#### **In summary…**

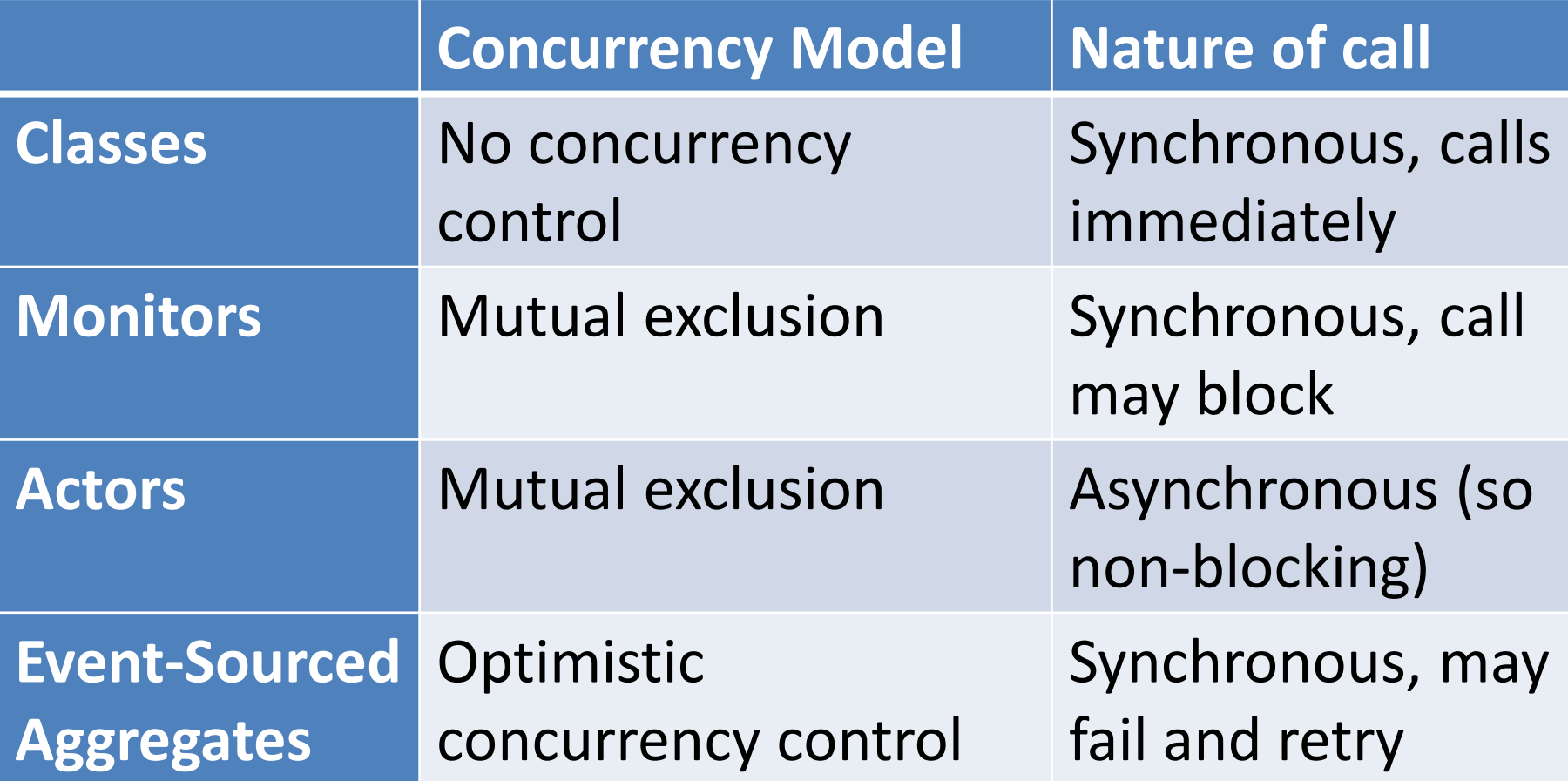

# **Questions?**